## Reglen.

Reglen er meget enkel: Vi vil gerne sikre os, at der altid står "apatogen amøbe", når fundet er en "Entamoeba coli (cyster)". Det eneste der udfyldes i reglen, er simpelthen bakterienummeret og svarteksten. Det kan begrænses til kun at være, hvis det er den eneste bakterie, som findes i prøven, men det er ikke valgt i eksemplet.

## Oprettelsen:

- 1. Programmet åbnes.
- 2. Bakteriekoden tastes ind. (søg evt. med [F9], mens markøren er i Bakteriekodefeltet)
- 3. Skriv Svartekst 1.
- 4. Gem med [F10].

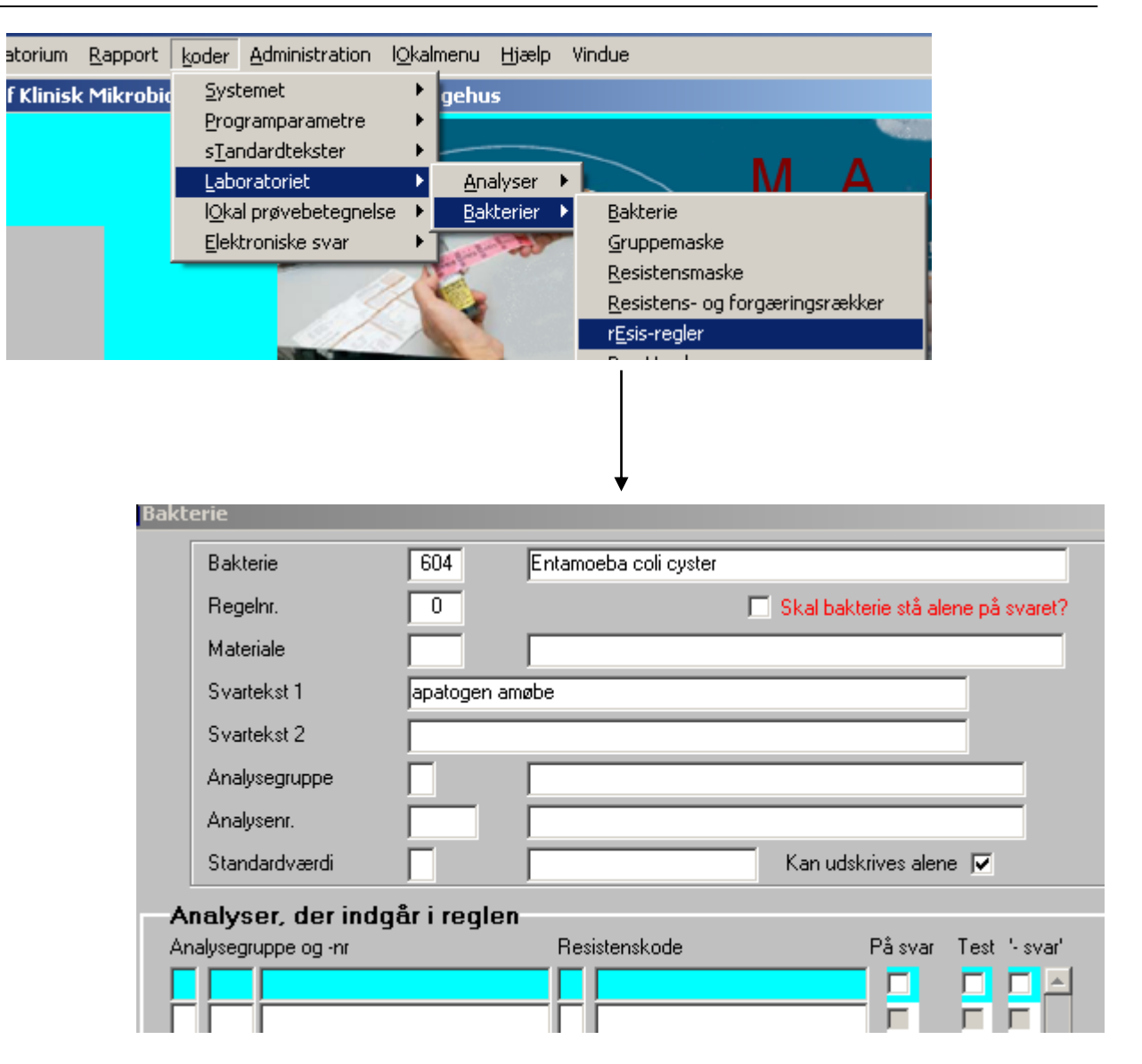

## **EKSEMPEL RESISTENSREGEL: Entamoeba coli cyster (apatogen) 2**

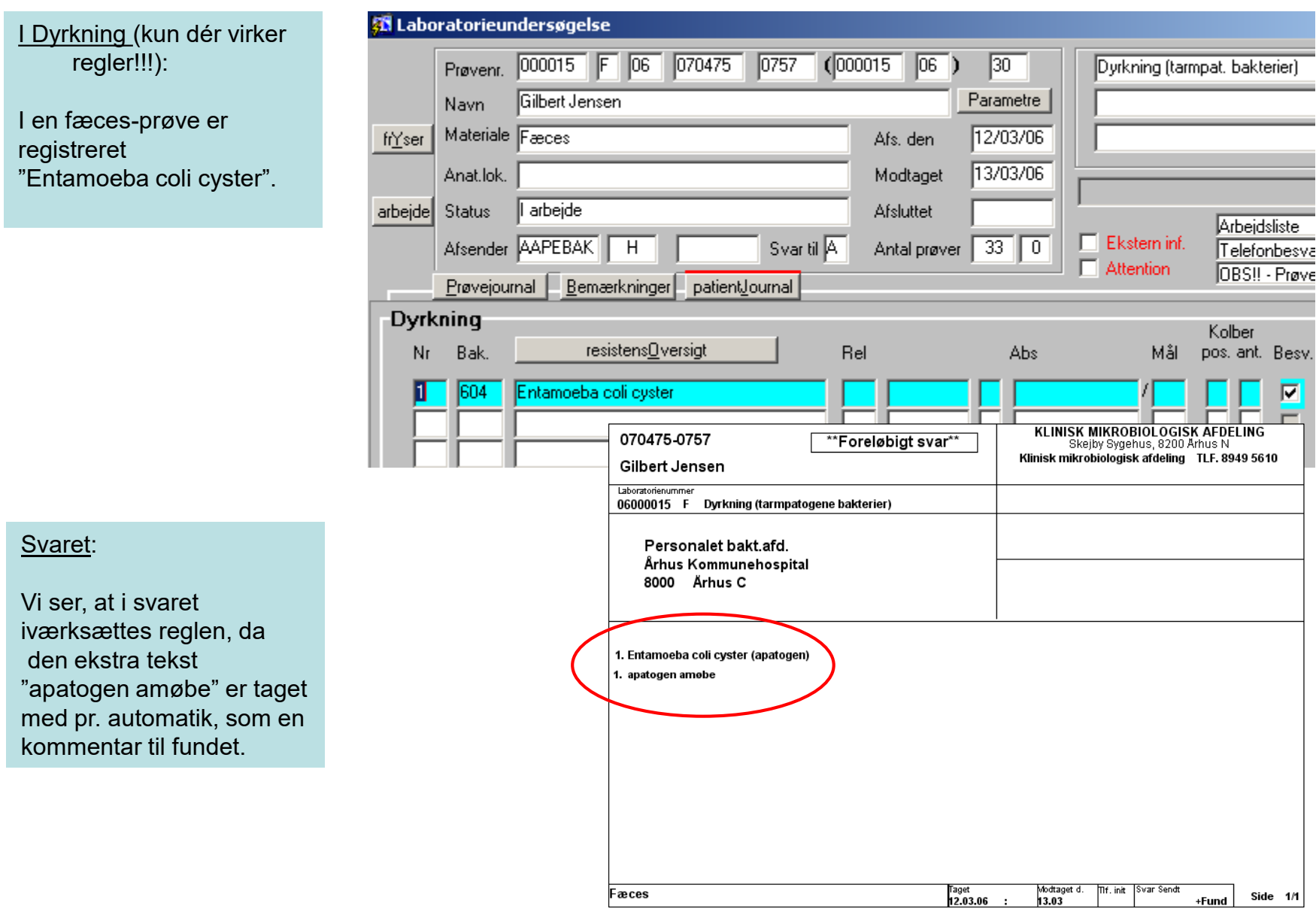